#### **Il teorema di Böhm-Jacopini**

Esso è un teorema di informatica teorica, enunciato nel 1966 dagli informatici italiani Corrado Böhm e Giuseppe Jacopini. Esso afferma che "qualunque algoritmo può essere implementato in fase di programmazione (in diagramma di flusso, pseudocodice o codice sorgente) utilizzando tre **sole strutture di controllo: sequenza, selezione e ciclo** (iterazione)

#### **Le strutture di ripetizione o iterative o ciclo**

Esse, in generale, consentono di ripetere l'esecuzione di una porzione di algoritmo più volte, **finché è verificata una certa condizione finché è** . **Esse possono essere di tre tipi:**

- a *iterazione* prestabilita o ciclo a contatore
- **a iterazione a controllo di testa** o ciclo a condizione iniziale.
- **a iterazione a controllo di coda** o ciclo a condizione finale.

### **La struttura a iterazione prestabilita (FOR (FOR)**

**Essa, nel metodo del diagramma a blocchi, si rappresenta cosi: metodo** 

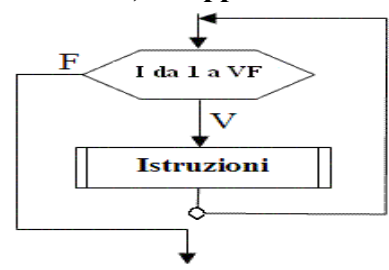

**Essa utilizza:** 

- **1) un nuovo blocco, l'esagono,** che al suo interno contiene: una variabile conteggio come ad es. i, j, k
- **2) un nuovo blocco, l'esagono,** che al suo interno contiene: una variabile conteggio come ad es.<br> **2) un valore finale, VF**, scelto dal programmatore, che stabilisce a priori il numero massimo di iterazioni, ad es. 10, 10 iterazioni, ad es. 10, 100
- **3) blocco istruzioni** che rappresenta la porzione di algoritmo da iterare, cioè il corpo dell'algoritmo
- **4) un piccolo rombo che sottintende sottintende ad ogni iterazione l'incremento della variabile conteggio 'incremento conteggio**  ad es.  $i \leftarrow i + 1; j \leftarrow j + 1$

**La ripetizione del blocco istruzioni avviene finché** la variabile conteggio assume un valore  $\lt$  = al valore finale VF prestabilito, mentre si arresta quando la variabile conteggio assume un valore > del valore finale VF prestabilito. ni avviene finché la variabile conteggio assume<br>e si arresta quando la variabile conteggio assume<br>razione prestabilita?<br>ci sono una o più istruzioni che si ripetono un :

#### **Quando si usa tale struttura a iterazione prestabilita?**

Essa si usa quando nell'algoritmo ci sono una o più istruzioni che si ripetono un numero di volte prestabilito.

## PROBLEMA1: Trovare l'algoritmo che letti 10 numeri interi N1,...N100, calcoli la loro **somma e la stampi a video.**

#### Prima di applicare il metodo dei 5 passi, cerchiamo di capire meglio il problema:

Ricordiamo che l'algoritmo che risolveva il problema della somma di due numeri x e y, richiedeva 3 variabili: di cui 2 per i numeri N1 e N2 e una per la variabile som.

Qui, invece, il nostro problema è di fare la somma di 100 numeri, quindi dovremmo usare 101 3 variabili: di cui 2 per i numeri N1 e N2 e una per la variabile som.<br>Qui, invece, il nostro problema è di fare la somma di 100 numeri, quindi dovremmo usare 101<br>variabili: di cui 100 per i numeri N1, …., N100 e una per l dovremmo leggere la prima variabile N1 e poi sommarla alla variabile somma SOM, leggere la seconda variabile N2 e poi sommarla alla variabile somma SOM,……leggere la 100° variabile min oceano estate, whis, depoisite - Lesso 0x 8c. Apple. Taxo Dava - A.8. 2017/9 - Prof. M. Simons<br> **The Alla informatica teorica, enunciate to 1966** digit informatici italiani Corradomin. These and informatica teorica, en invece, il nostro problema è di fare la somma di 100 numeri, quindi dovremmo ubili: di cui 100 per i numeri N1, ..., N100 e una per la variabile somma SOM<br>mmo leggere la prima variabile N1 e poi sommarla alla variabile som

N100 e poi sommarla alla variabile somma SOM. Tale soluzione fa prevedere un algoritmo lunghissimo. Come possiamo ovviare a questo problema?  $1$ 

**Osservazione:** In tale soluzione si ripetono 100 volte la coppia di istruzioni: lettura della variabile Ni e somma del valore della variabile Ni al valore della variabile somma SOM.

**Allora per quanto suddetto, possiamo usare una struttura a iterazione prestabilita per la coppia di istruzioni suddette**,

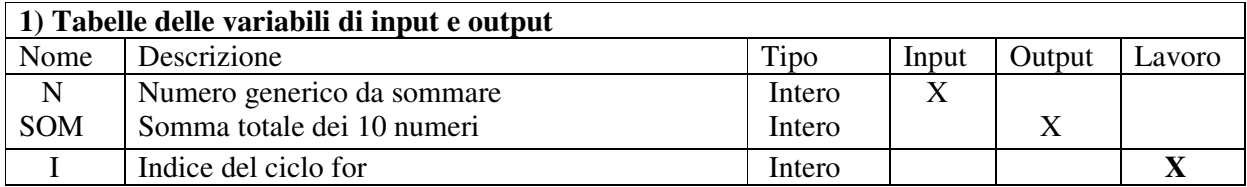

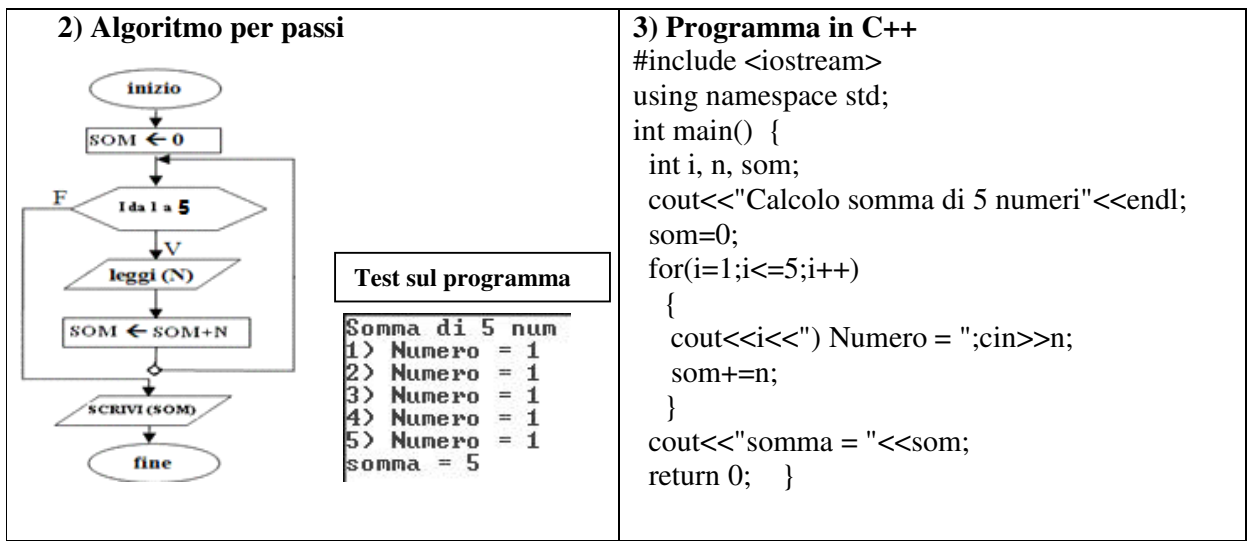

**PROBLEMA2:** Trovare l'algoritmo che letti M numeri interi, calcoli la loro somma.

**PROBLEMA3:** Trovare l'algoritmo che permette di calcolare il maggiore tra 5 numeri interi letti in input e stamparlo in output

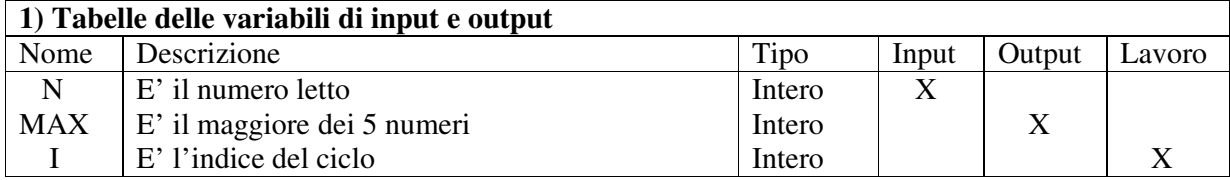

<sup>1&</sup>lt;br><sup>1</sup> Nota.: per far rendere conto gli allievi che effettivamente tale soluzione è lunghissima conviene disegnare alla lavagna a sx l'algoritmo senza ciclo (fermandosi alla lettura e alla somma parziale delle prime due variabili n1 e n2, scrivendo i puntini, e poi scrivendo la lettura e la somma parziale della variabile n100) e a dx l'algoritmo con il ciclo

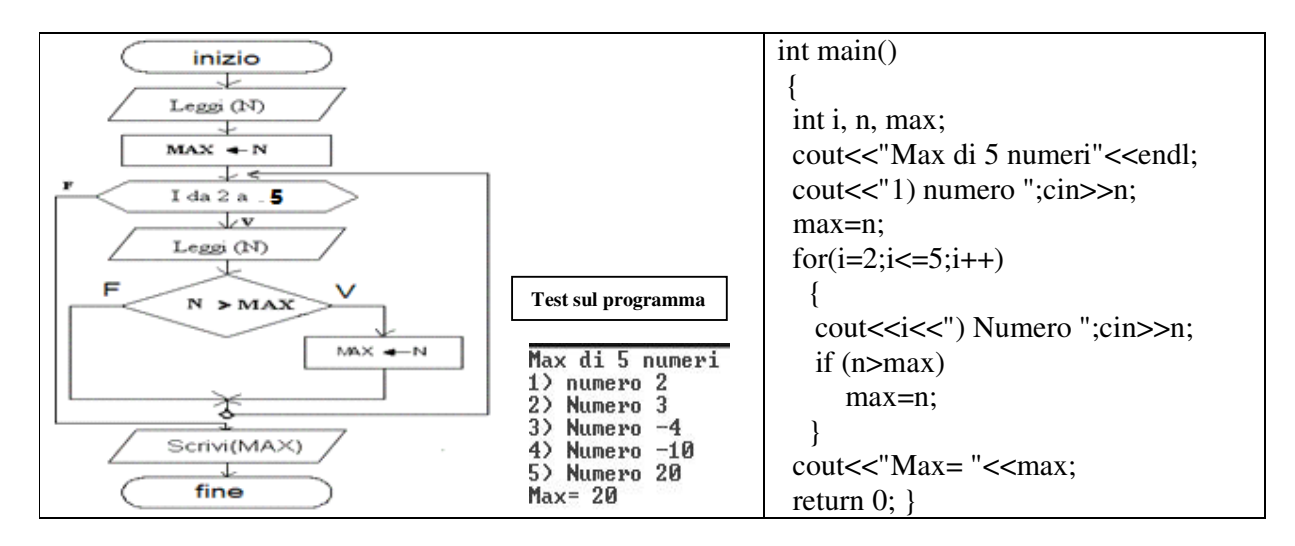

**PROBLEMA4:** Trovare l'algoritmo che letti M numeri interi, calcoli il maggiore e il minore degli M numeri e lo stampi a video.

**PROBLEMA5:** Trovare l'algoritmo che letti i primi 5 numeri interi negativi e positivi, calcoli e stampi a video il messaggio "è positivo" se il numero letto è positivo e il messaggio "è negativo" se il numero letto è negativo.

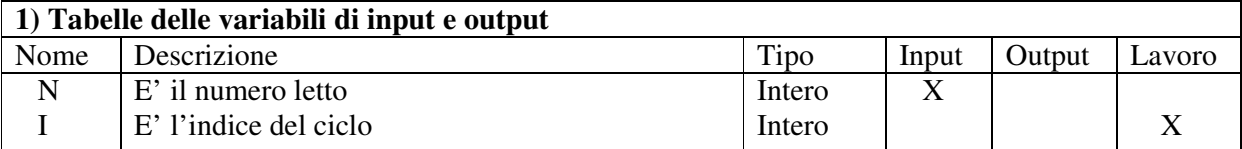

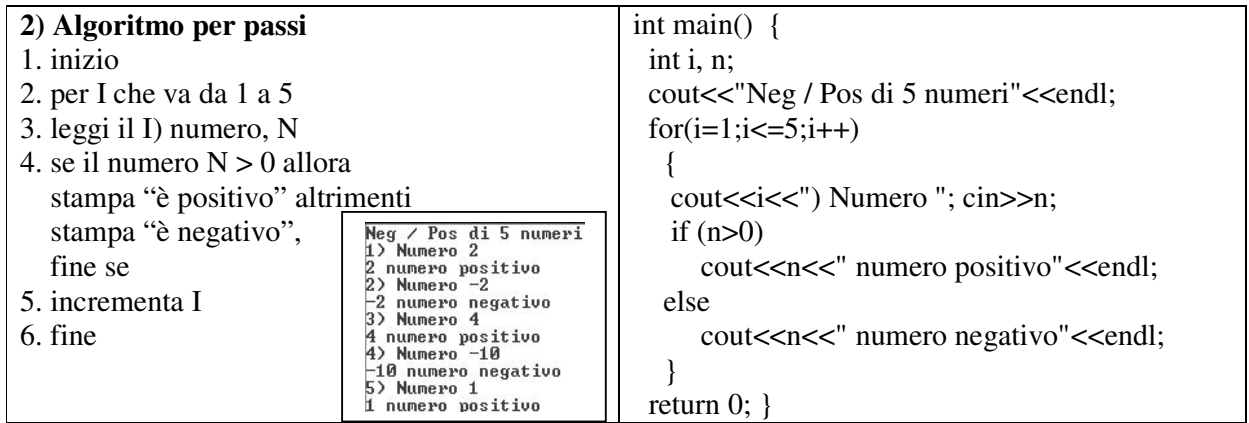

**PROBLEMA6:** Trovare l'algoritmo che letti i primi M numeri interi positivi e negativi, calcoli e stampi a video il messaggio "è positivo" se il numero letto è positivo e il messaggio "è negativo" se il numero letto è negativo.

**PROBLEMA7:** Trovare l'algoritmo che letti 5 numeri interi, calcoli e stampi a video il messaggio "è pari" se il numero letto è pari e il messaggio "è dispari" se il numero letto è dispari. (Suggerimento: usare la funzione % per calcolare il resto)

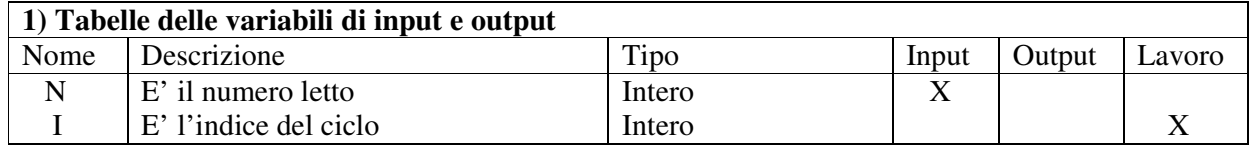

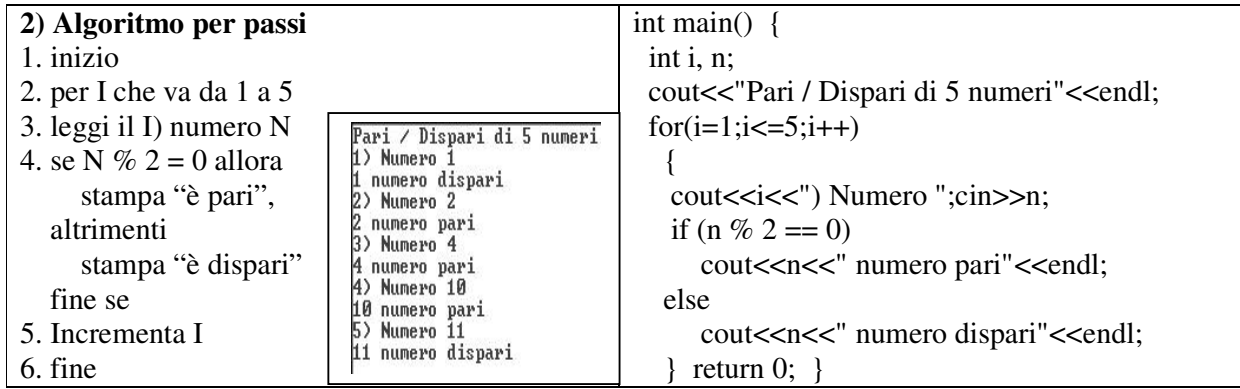

**PROBLEMA7:** Trovare l'algoritmo che letti N numeri interi con N dispari, calcoli la media tra il 1° elemento, l'ultimo elemento e l'elemento centrale e la stampi.

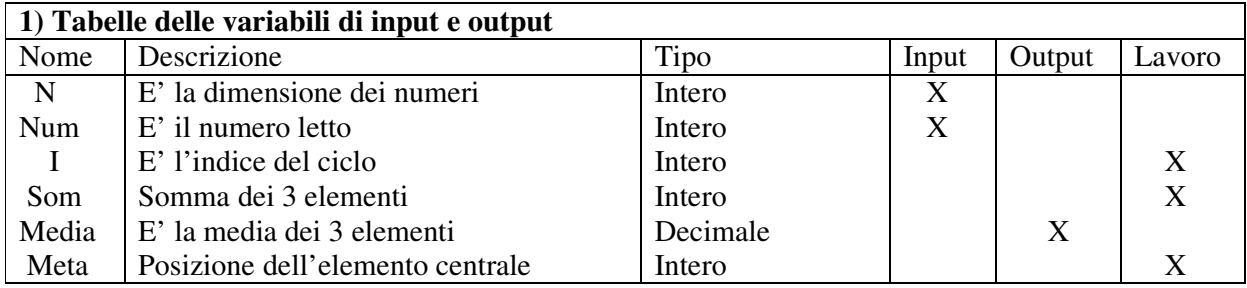

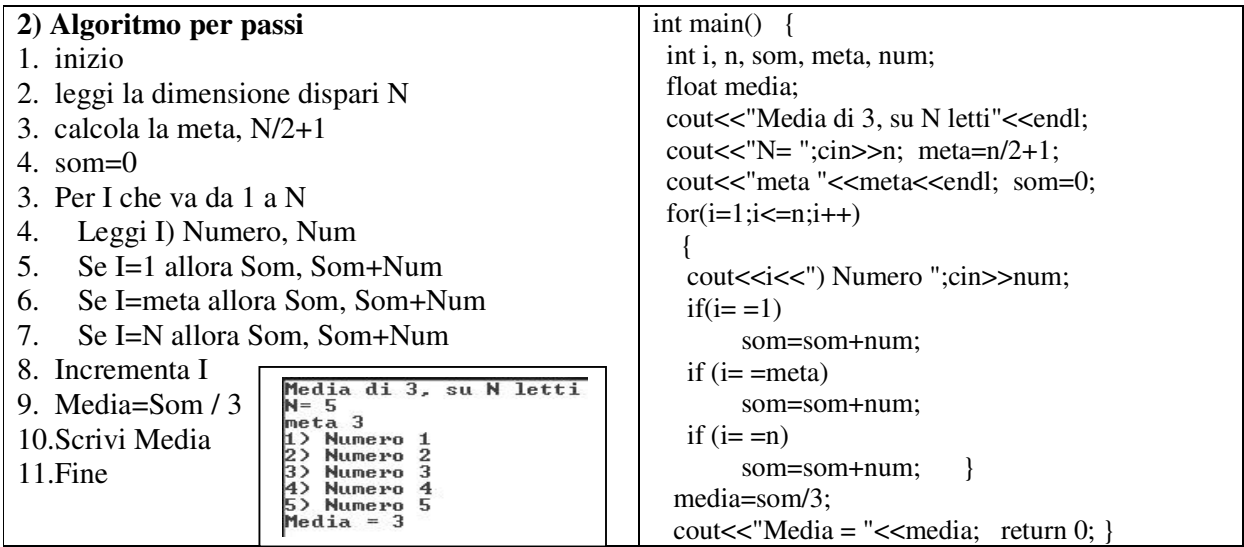

**PROBLEMA8:** Trovare l'algoritmo che letti N numeri naturali, calcoli la media tra gli elementi di indici pari e la stampi a video.

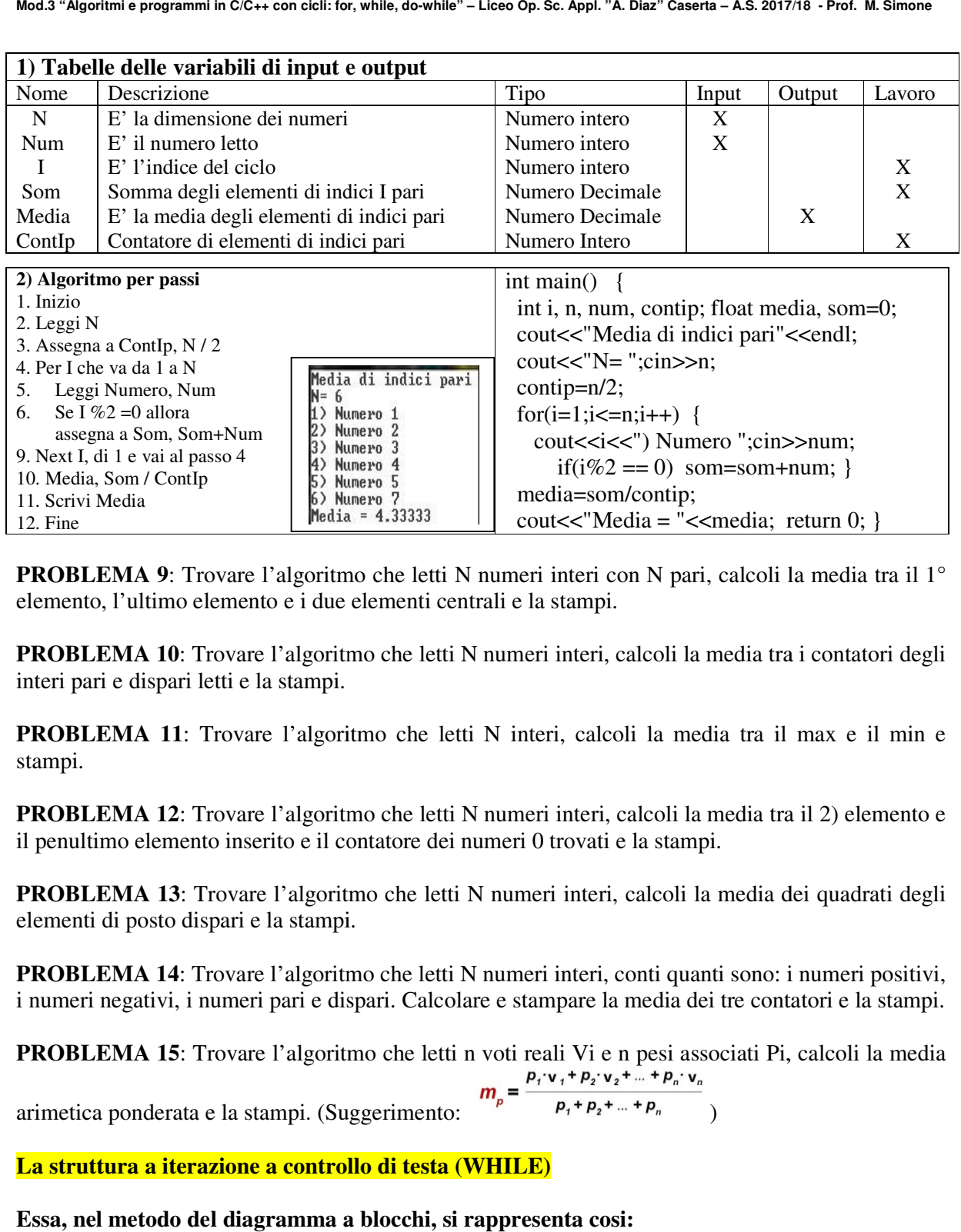

12. Fine **Case of The Coult Act Telement** Coult Act Telemento, PROBLEMA 9: Trovare l'algoritmo che letti N numeri interi con N pari, calcoli la media tra il 1<sup>o</sup> elemento, l'ultimo elemento e i due elementi centrali e la elemento, l'ultimo elemento e i due elementi centrali e la stampi.

**PROBLEMA 10**: Trovare l'algoritmo che letti N numeri interi, calcoli la media tra i contatori degli interi pari e dispari letti e la stampi.

**PROBLEMA 11**: Trovare l'algoritmo che letti N interi, calcoli la media tra il max e il min e stampi.

**PROBLEMA 12**: Trovare l'algoritmo che letti N numeri interi, calcoli la media tra il 2) elemento e il penultimo elemento inserito e il contatore dei numeri 0 trovati e la stampi.

**PROBLEMA 13**: Trovare l'algoritmo che letti N numeri interi, calcoli la media dei quadrati degli elementi di posto dispari e la stampi.

**PROBLEMA 14:** Trovare l'algoritmo che letti N numeri interi, conti quanti sono: i numeri positivi, i numeri negativi, i numeri pari e dispari. Calcolare e stampare la media dei tre contatori neri interi, calcoli la media dei quadrati degli<br>eri interi, conti quanti sono: i numeri positivi,<br>tampare la media dei tre contatori e la stampi.

**PROBLEMA 15**: Trovare l'algoritmo che letti n voti reali Vi e n pesi associati Pi, calcoli la media arimetica ponderata e la stampi. (Suggerimento: )

**La struttura a iterazione a controllo di testa ( di testa (WHILE)** 

**Essa, nel metodo del diagramma a blocchi, si rappresenta cosi:**

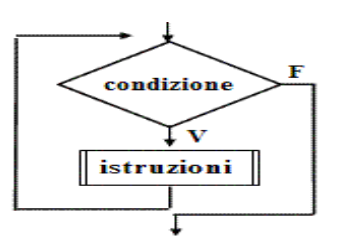

Essa permette di iterare una porzione di algoritmo finché è vera una certa condizione **stabilita non a priori.** Essa si dice a controllo di testa poiché la condizione è posta all'inizio ovvero prima del blocco di istruzioni dell'algoritmo da iterare.

#### **Quando si usa tale struttura a iterazione a controllo di testa?**

Essa si usa quando non si sa a priori quante volte si deve iterare il corpo dell' algoritmo e la porzione di algoritmo da iterare potrebbe essere eseguita anche nessuna volta.

**PROBLEMA16:** Leggere una serie di numeri (num) interi positivi, finchè' l'utente non inserisce un numero negativo, che farà uscire dal ciclo (ad es. 1,2,3,4,-5). Prima di uscire dal ciclo stampare il messaggio "Lettura terminata".

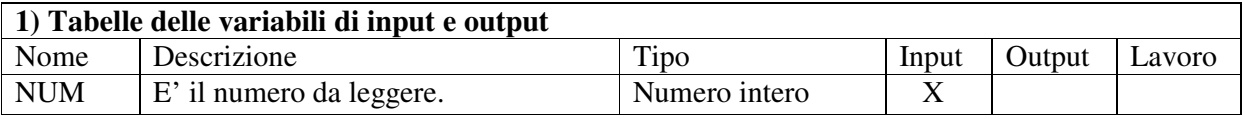

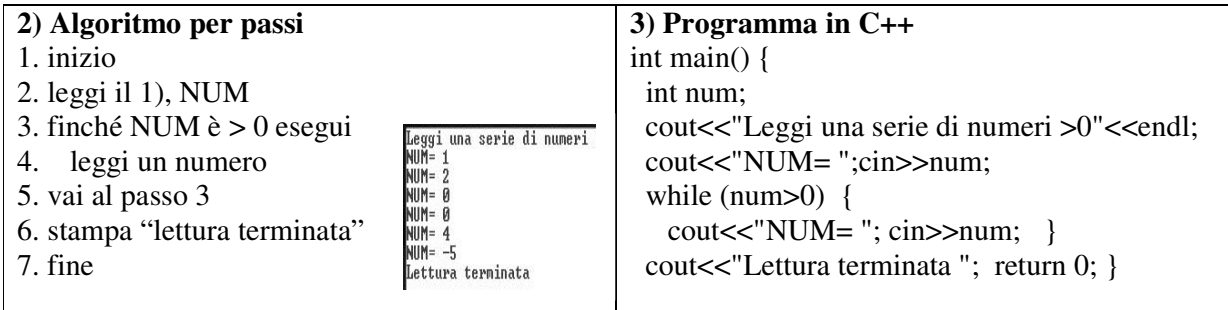

**PROBLEMA17:** Leggere una serie di numeri (num) interi positivi e nulli, finchè l'utente non inserisca un numero negativo (ad. es.1,2,0,0,3,5,6,0,0,‐1). Prima di uscire dal ciclo, il programma deve stampare quanti sono (cont0) i numeri 0 inseriti.

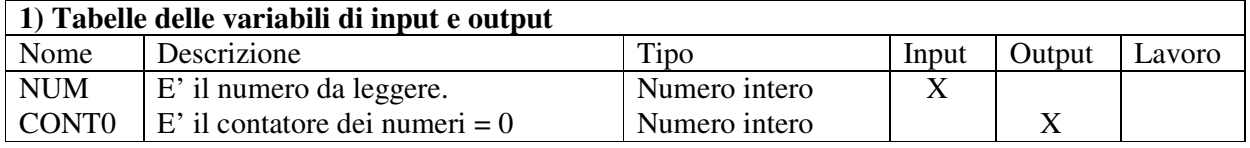

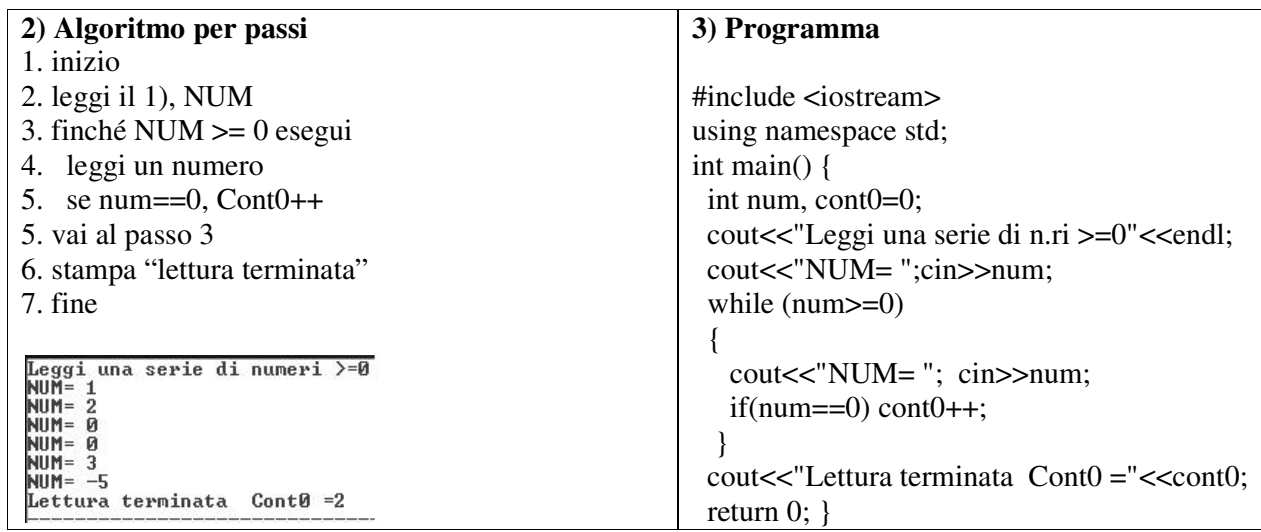

### **ESERCIZI PER CASA**

**PEOBLEMA 19**. Leggere una serie di numeri negativi e positivi (ad es. ‐4,‐3,‐2,‐1,1,2,3,4,0 ), finchè non è inserito il numero 0 come simbolo di chiusura della serie. Contare i numeri positivi contP e negativi contN inseriti e stamparli a video

**PROBLEMA 20**. Leggere una serie di numeri non negativi (ad es. 1,2,0,0,2,4,5,0,0,3,‐55) finchè non è inserito il numero ‐55 come simbolo di chiusura della serie. Sommare e contare i numeri positivi inseriti, stampando a video la media dei positivi inseriti.

### **IL TIPO STRINGA IN C++**

**Una stringa è una sequenza variabile di caratteri** terminante col carattere spazio ' \ 0 '.**.** Per usare una stringa in C++, è necessario includere la direttiva: **# include <string> e fare la dichiarazione seguente string: s1="";** 

La stringa è una sequenza di caratteri terminante col carattere spazio ' \ 0 ' ed è memorizzata in una variabile multidimensionale detta vettore fatta cosi

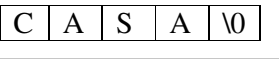

Se s1 è una variabile stringa, essa ha lunghezza = 4. Ciò vuol dire che in memoria sono allocate, 4+1 celle: 4 celle per le singole lettere della stringa e la 5) lettera per la posizione del carattere \0 della stringa racchiusa tra parentesi quadre.

#### **Dopo aver dichiarata in C++ una stringa cosi "string: s1;" essa come si può leggere?**

1) Tramite il comando cin>>s1; Tale istruzione permette di leggere una **sola parola** di testo e selezionare **i singoli caratteri della parola scrivendo s1 [i]** (vedi algoritmo parola palindroma). **Con tale comando, non è possibile, invece, terminare l'inserimento di parole di testo con il tasto enter**, **poiché il comando cin non riconosce il tasto della tastiera enter** e quindi esso non si può usare per uscire dal ciclo. In tal caso per far terminare l'inserimento di una parola è necessario stabilire una parola di uscita ad es. "stop". Più precisamente con il comando cin, durante l'esecuzione del programma, se non si inserisce niente e si da enter, il cin attende ancora l'input e questo fa bloccare l'esecuzione del programma.

2) Tramite il comando **getline(cin, s1);** Tale istruzione **permette di terminare la lettura di un testo con il tasto enter**, ma si deve leggere una **riga di testo e non solo una parola** e **non è possibile selezionare i singoli caratteri della riga di testo** cosa che è possibile con cin>>s1), ma solo calcolarne la lunghezza ( Per leggere una frase di testo (ovvero piu righe di testo consecutive) basterà usare il comando **getline(cin, s1);** più volte.

**3) per fare operazioni sulle righe di testo (ad. es contare quante sono le vocali in una riga di testo), bisogna salvare la riga di testo in un array di caratteri ovvero leggere un array di caratteri** 

#### **Esempi di istruzioni con le stringhe.**

a) dichiarazione string s1=""; (crea una stringa vuota inizializzata a stringa nulla) b) se string: s1,s2; l'istruzione s2 = s1; (copia la stringa s1, nella stringa s2)

#### **Le funzioni s1.length() e getline(cin, s1)**

a) l'istruzione s1.length() (calcola la lunghezza di una stringa s1). Se la stringa contiene al suo interno il carattere spazio, esso viene contato. Ad es. se s1="la mia casa", s1.length=11 caratteri. b) l'istruzione getline(cin, s1) permette di inserire una riga di testo terminata da invio

## **Il confronto tra stringhe**

Due stringhe s1 e s2 sono uguali se hanno la stessa lunghezza e contengono gli stessi caratteri. Due stringhe si confrontano, confrontando i singoli caratteri (operazione "case-sensitive", cioè stessi caratteri, maiuscolo e minuscolo saranno diversi) e utilizzando gli operatori  $=$   $=$   $e$ ! $=$ 

**Esempio** siano: string  $s1 =$  "Hello"; string  $s2 =$  "Hello World"; string  $s3 =$  "Hi"; Confrontando le due stringhe:  $s1 := s2 \rightarrow true$ ;  $s2 > s1 \rightarrow true$ ;  $s3 > s2 \rightarrow true$ 

**PROBLEMA 20 - Leggere una serie di parole (**par**) finchè l'utente non inserisce la parola "stop". Calcolare la somma delle lunghezze pari delle parole inserite e stamparla.**  (Suggerimenti: utilizzare la funzione par.length() per determinare la lunghezza di par e la funzione % per calcolare il resto, infine ricordare che il programma termina quando la par inserita è "stop")

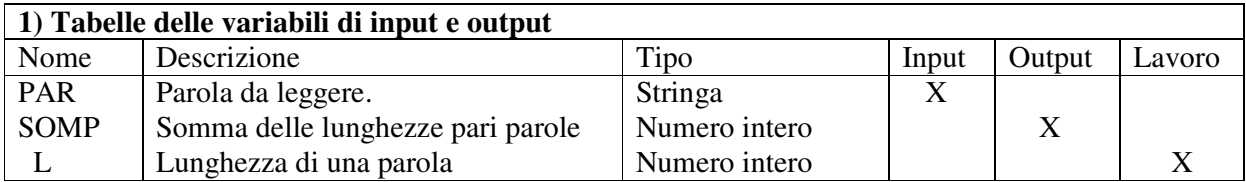

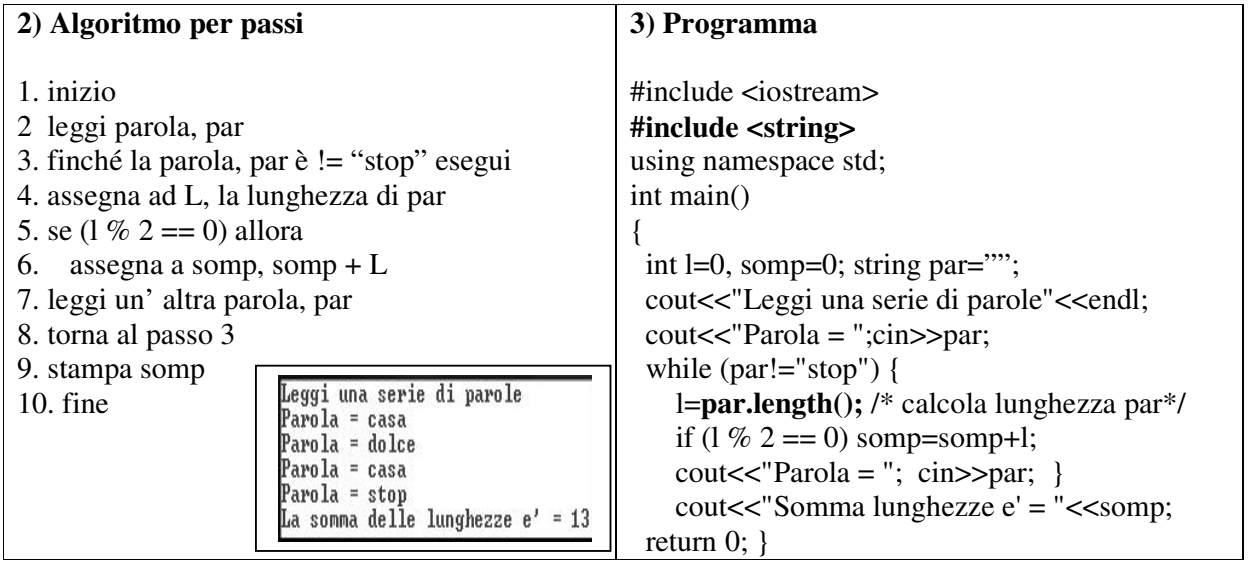

# **PROBLEMA 21:**

**Leggere due stringhe (**s1 e s2)**, verificare se sono uguali (cioè se hanno gli stessi caratteri e hanno la stessa lunghezza), altrimenti calcolare la lunghezza massima (**lmax) **e minima** (lmin)**.** 

**PROBLEMA 22 - Leggere una serie di righe di testo (**riga**) finchè l'utente non inserisce una riga vuota (premendo il tasto enter). Calcolare il totale dei caratteri inseriti nelle diverse righe di testo.** (Suggerimenti: utilizzare la funzione riga.length() per determinare la lunghezza di ogni riga e la funzione getline(cin, riga) per inserire le varie righe)

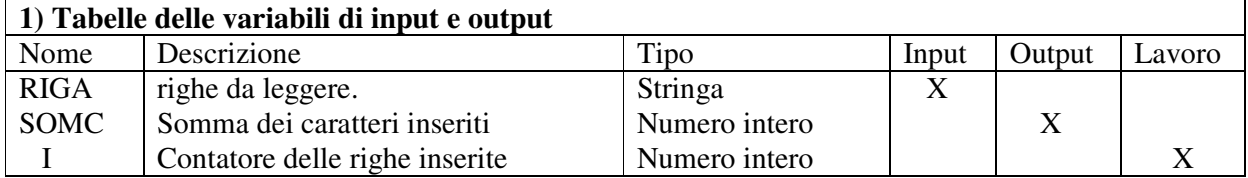

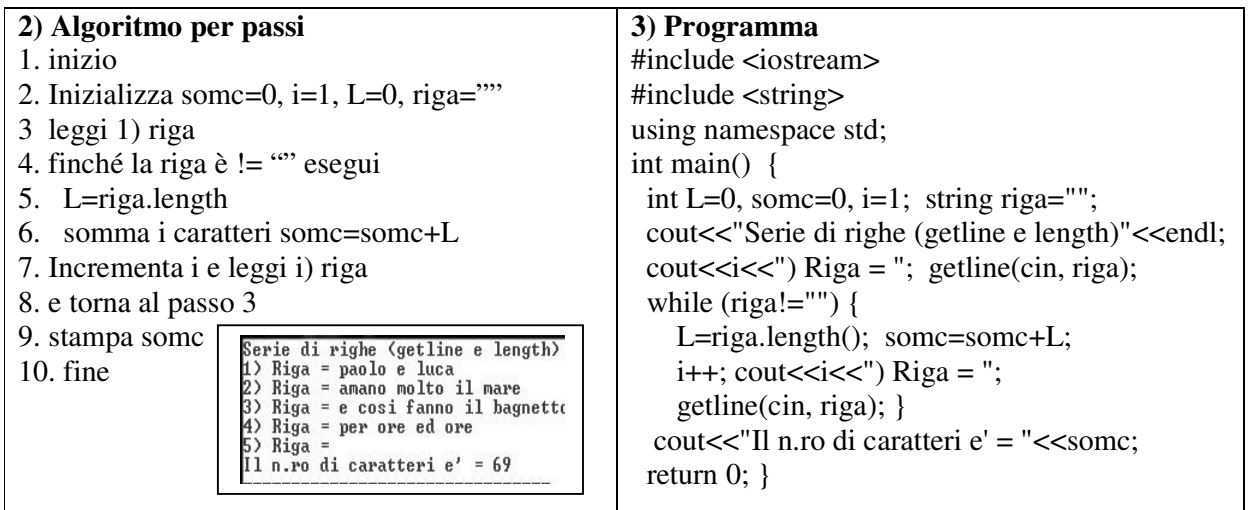

#### **PROBLEMA 23:**

Leggere una serie di cognomi (Cogn) finchè l'utente non inserisce la parola Fine. Contare tutti i cognomi dei tuoi compagni di classe che terminano per A, (contA) e tutti quelli che hanno il cognome che inizia per S (contS). Stampare a video i due contatori.

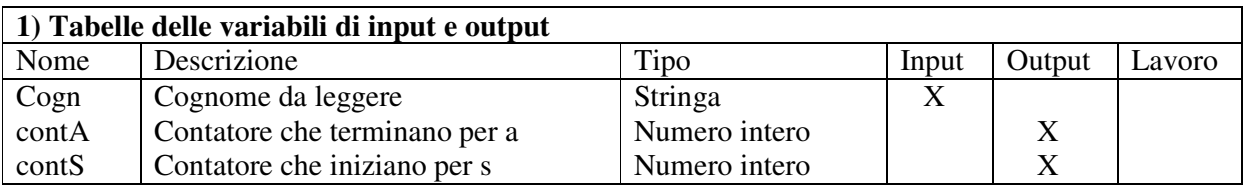

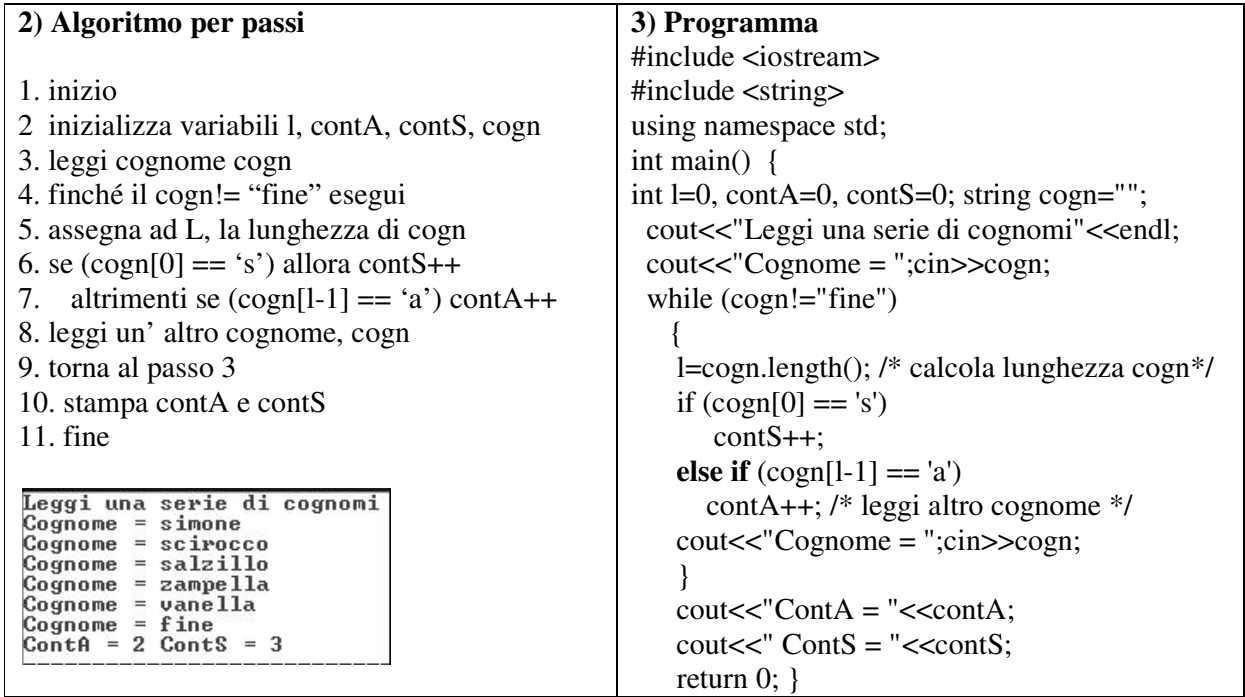

### **PROBLEMA 24.**

Leggere una serie di nomi di marche automobilistiche MAuto finchè l'utente non inserisca la parola "good". Determini quante marche di auto (ad es. fOrd, dOdge, ecc) hanno come secondo carattere la vocale 'o' (contO) e quante marche di auto (ad es. daciA, lanciA, ecc) terminano con la vocale 'a' (contA). Stampare a video la somma dei 2 contatori (SomOA)

## **PROBLEMA 25.**

Leggere una serie di nomi di giocatori di calcio Ngio, finchè l'utente non inserisca "seriea", determini quanti nomi (ad es. Marko Rog, Marek, ecc.) hanno come 1 carattere la lettera 'm', (contM) e quanti (ad es. rOg, albiOl, callejOn, ecc.) ha come pen'ultimo carattere la vocale 'o'.(contO). Stampare a video il prodotto dei 2 contatori prodMO.

### **Una parola si dice che è palindroma se è leggibile nello stesso modo da destra a sinistra e viceversa come ad es. anna, osso, salas, ecc**

**PROBLEMA 26: Trovare un algoritmo che letta una parola PAR, controlli se essa sia palindroma**. (Per controllare ciò basta confrontare i caratteri simmetrici della parola, finche' siano uguali. Appena si trovano due caratteri simmetrici diversi, si esce dal ciclo del controllo, per stampare il messaggio "la parola non è palindroma". Serve per tal fine, la funzione par.lenght( )).

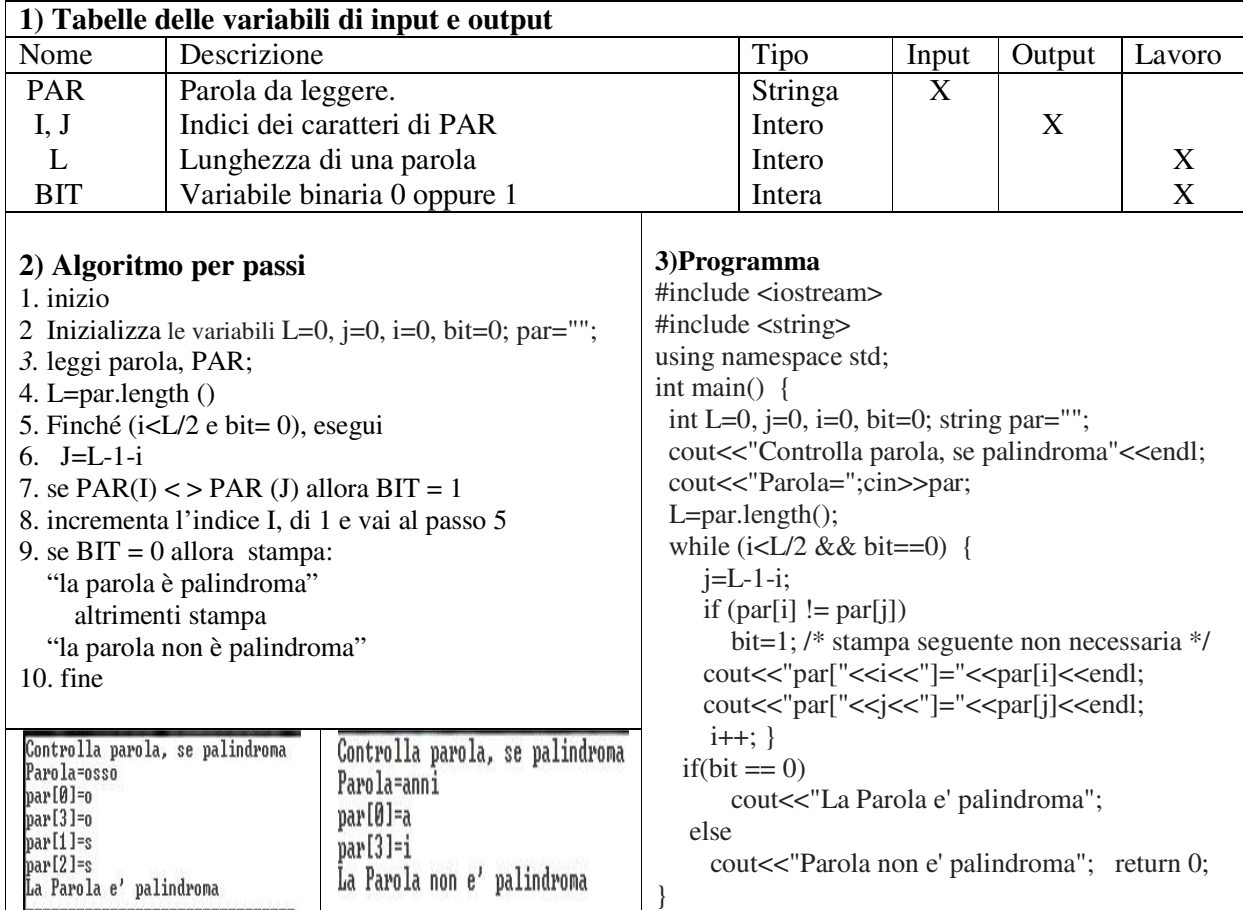

# **Definizione di cicli annidati**

Si parla di **cicli annidat**i (o *nested* in inglese) quando un ciclo si trova all'interno di un altro ciclo

# **PROBLEMA 27:**

Leggere una serie di parole (PAR), finché l'utente non inserisce, parola FINE, contare quante parole palindrome sono state inserite (CPal) e stamparla a video. (Suggerimento: usare due cicli annidati)

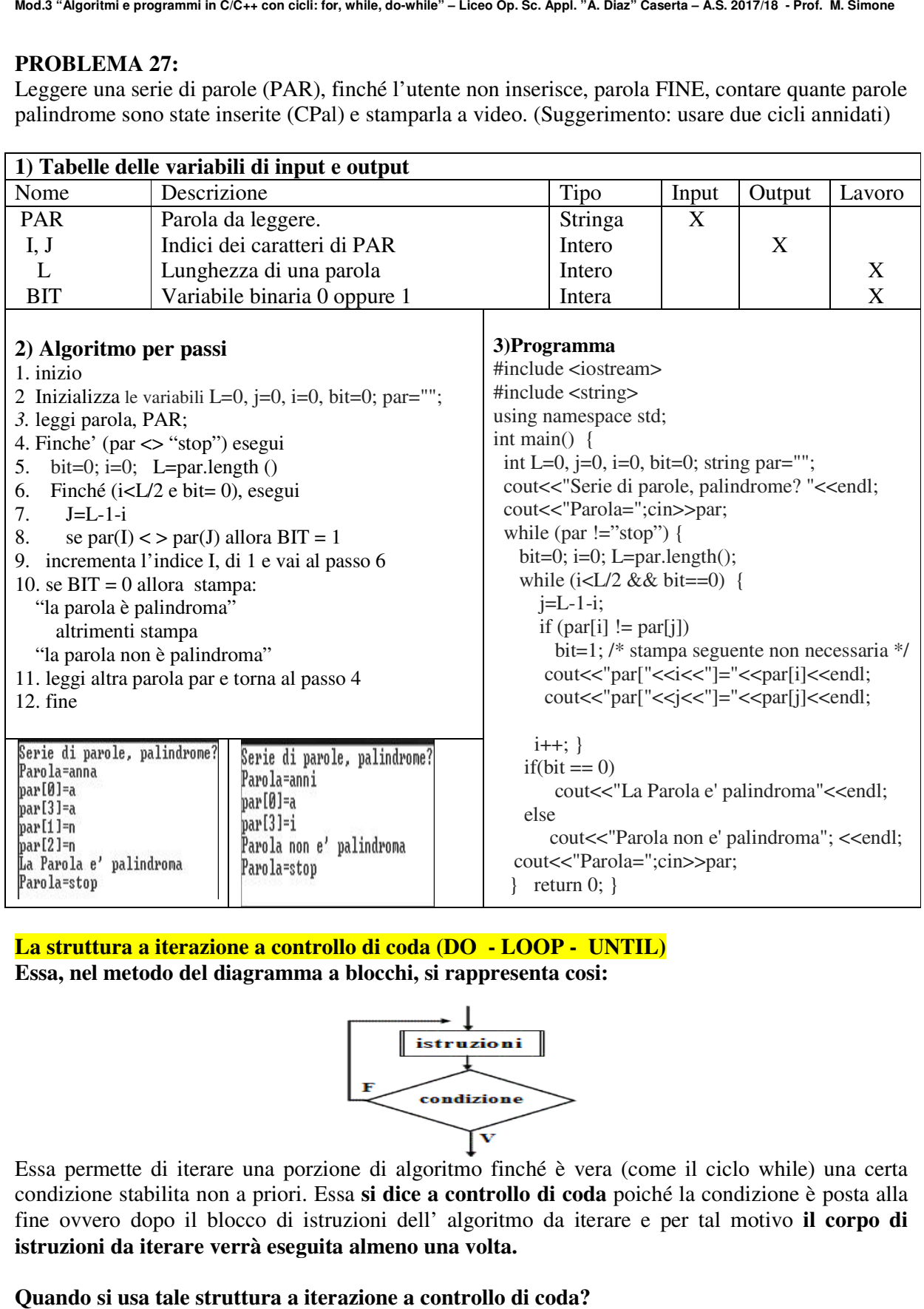

**La struttura a iterazione a controllo di coda di coda (DO - LOOP - UNTIL)**  Essa, nel metodo del diagramma a blocchi, si rappresenta cosi:

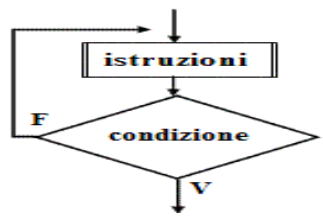

Essa permette di iterare una porzione di algoritmo finché è vera (come il ciclo while) una certa condizione stabilita non a priori. Essa si dice a controllo di coda poiché la condizione è posta alla fine ovvero dopo il blocco di istruzioni dell' algoritmo da iterare e per tal motivo **il corpo di istruzioni da iterare verrà eseguita almeno una volta.**

**Quando si usa tale struttura a iterazione a controllo di coda?**

Essa si usa quando non si sa a priori quante volte si deve iterare il corpo dell' algoritmo e la porzione di algoritmo da iterare potrebbe essere eseguita almeno una volta, ed esempio è molto utile nel controllo dei dati di ingresso di qualsiasi algoritmo**.** 

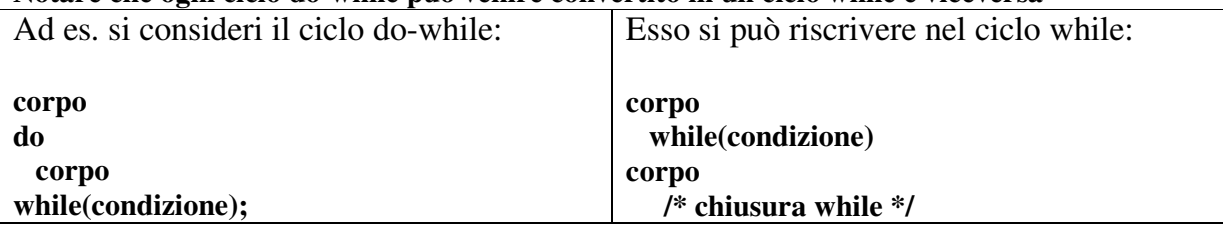

#### **Notare che ogni ciclo do-while può venire convertito in un ciclo while e viceversa**

**PROBLEMA 28:** Trovare un algoritmo che legga una serie di voti (da 1 a 10) di alunni sul C++ finchè l'utente non inserisca un voto <1. Contare tutti i debiti e tutte le eccellenze e stamparle.

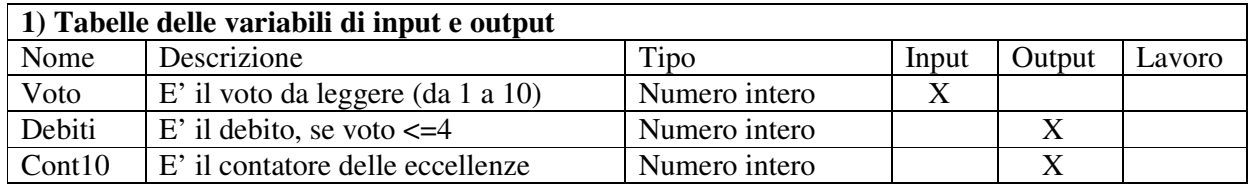

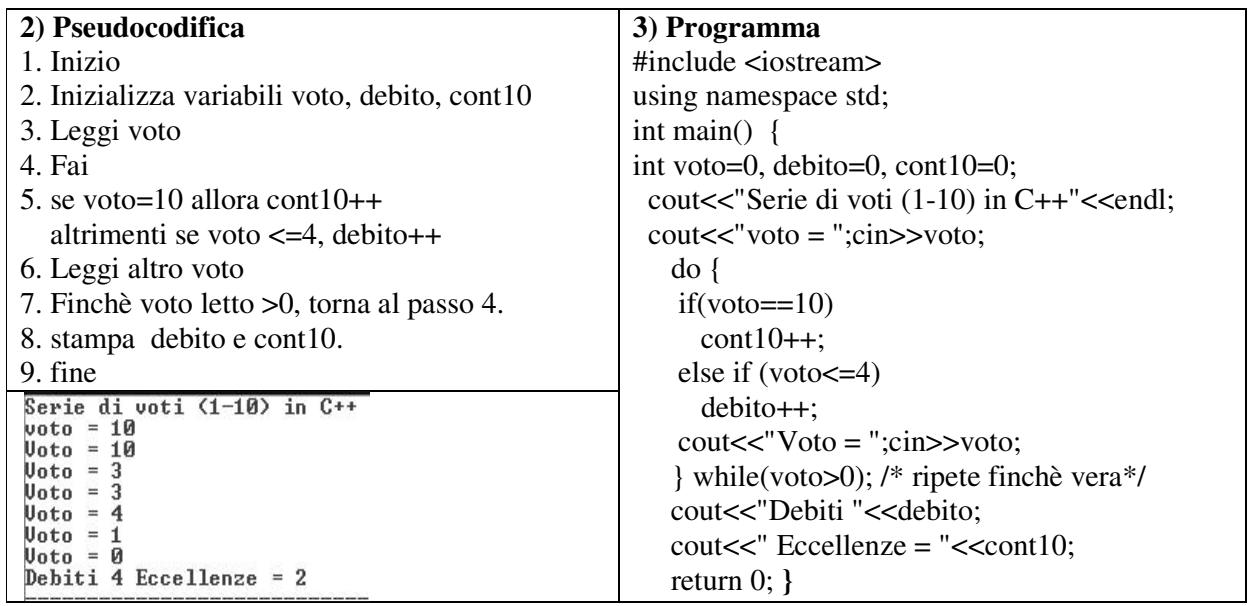

# **ESERCIZI PER CASA**:

- 1) Ripetere gli algoritmi associati ai problemi 19 e 20 svolti con il ciclo for, stavolta con il ciclo do while
- 2) Ripetere gli algoritmi associati ai problemi 20-27 svolti con il ciclo while, stavolta con il ciclo do-while

**PROBLEMA 29:** Usando il ciclo do-while, scrivere un algoritmo che inserito un numero intero Num da tastiera stampi a video se tale numero è primo o no.

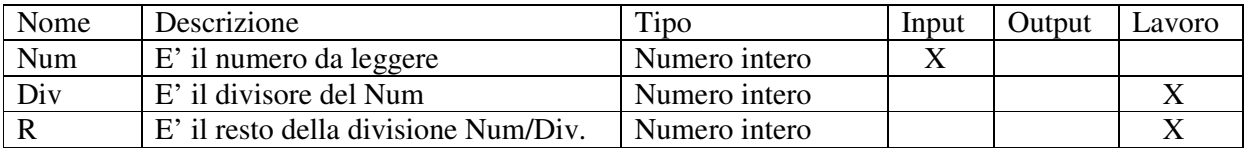

## **Analisi del problema:**

Per definizione un numero è primo se è divisibile solo per 1 e per se stesso. I numeri interi 2,3,5,7,11,13,17,19, ecc. sono es. di numeri primi. Infatti, ad es. 5 è primo poiché 5:1 = 5 da resto di 0 (cioè 5 è divisibile per 1) e 5:5 =1 con resto di 0 (cioè 5 è divisibile per 5). Invece 5 : un qualsiasi altro numero < di 5 non da mai resto 0. Ora dando per scontato che tutti i numeri siano divisibili per 1, per verificare che il numero num scelto sia primo basta verificare che num sia divisibile solo per se stesso ovvero che il resto della divisione di num con se stesso dia come risultato 0.

Nell'algoritmo, non sapendo quale numero l'utente inserirà, dobbiamo dividere il num per i tutti i numeri che lo precedono a partire dal numero 2. Ad es. se il numero scelto è 5, dobbiamo dividere 5 con tutti i numeri da 2 sino a 5; se il numero scelto è 8 dobbiamo dividere 8 per tutti i numeri da 2 a 8; ecc. La variabile divisore div verrà inizializzata a 1, fuori dal ciclo e nel ciclo do-while incrementata subito di 1, cioè posta a 2. Nel corpo dell'algoritmo si dividerà il numero num per div e si controllerà il resto posto nella variabile r. Si uscirà dal ciclo do-while solo se div è un divisore di num (cioè solo il num%div =0). Successivamente se num è un numero primo, risulterà essere div=num ovvero che la divisione num%div=0 solo nel caso div=num (solo nel caso in cui il divisore è uguale al numero).

Se invece, div<> num (essendo sempre num%div=0) vorrà dire che il numero dato non è primo.

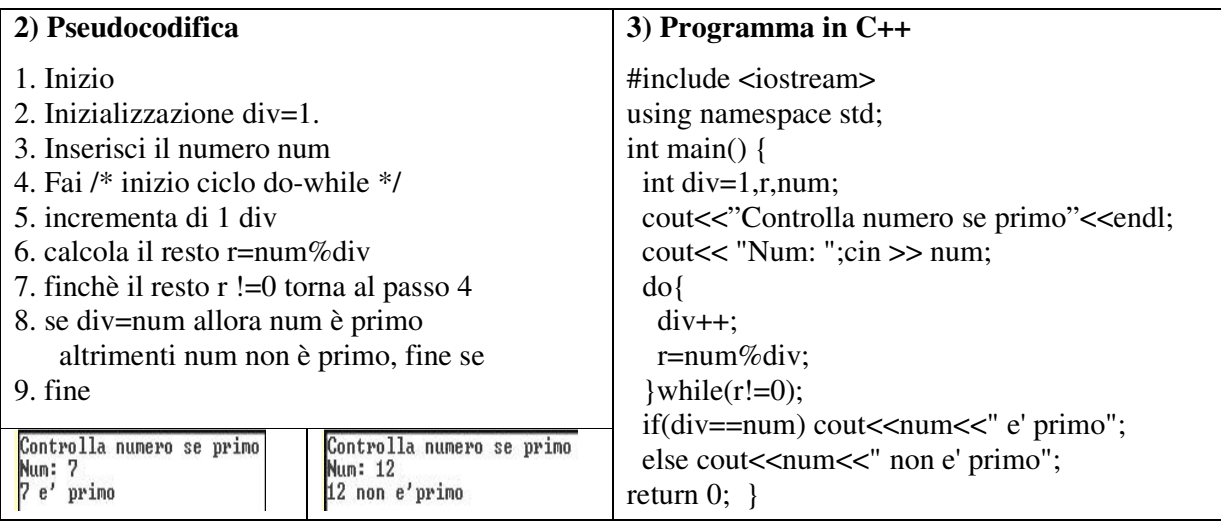

**PROBLEMA 30:** Usando il ciclo do-while, calcola il fattoriale di un numero num e stampalo.

# **Analisi del problema:**

Per definizione il fattoriale di n =  $n*(n-1)*(n-2)*...$ .  $3*2*1$  con n>1. Per n=0 oppure 1, il fattoriale è uguale a 1 per convenzione. Ad esempio il fattoriale di  $5 = 5*4*3*2*1=1*2*3*4*5$ . Per calcolare per 5!, la strategia è: moltiplicare 1\*2 e conservarlo in una variabile prodotto P, poi moltiplicare P\*3 e conservarlo sempre in P, poi moltiplicare P\*4, poi P\*5 e fine ovvero calcolare P=1\*2; P=P\*3; P=P\*4; P=P\*5. Quindi la formula è P=P\*I con I=1 a num.

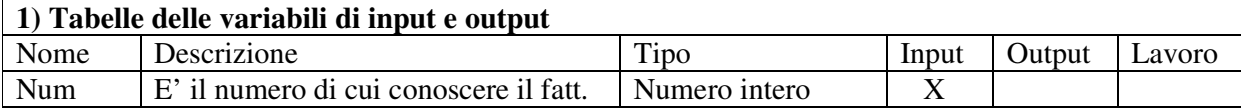

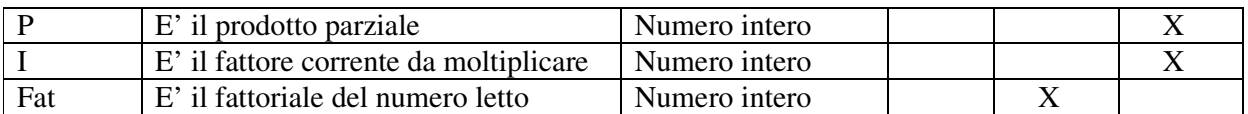

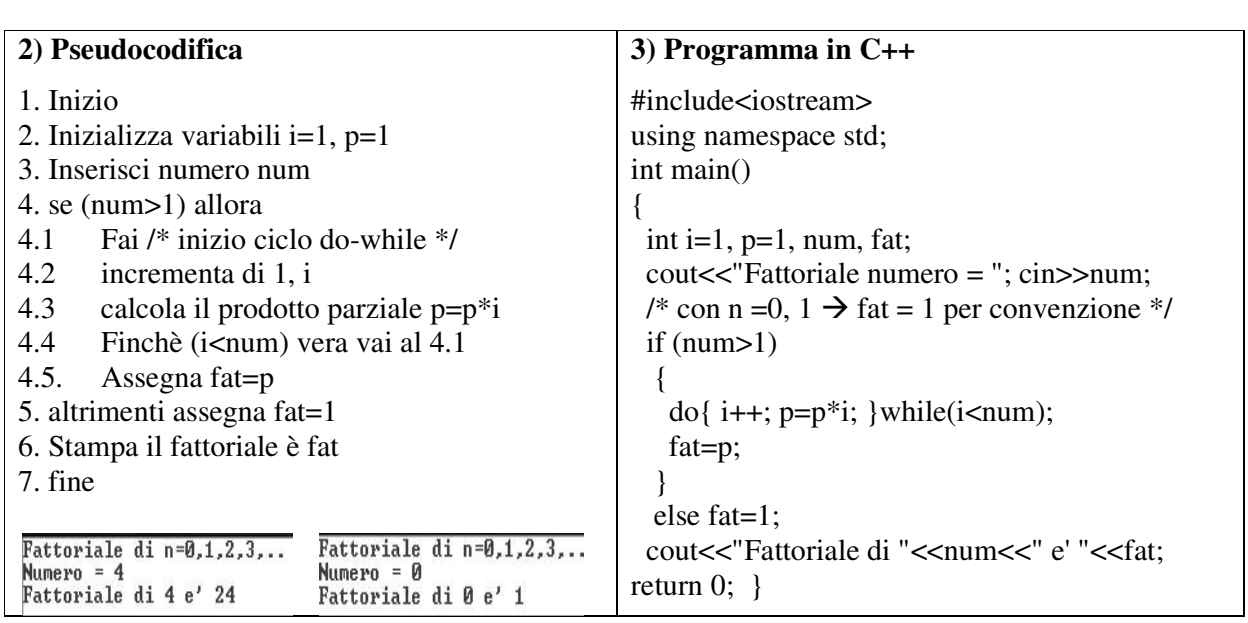

**PROBLEMA 31:** In occasione di una gita scolastica a Latina, creare un gruppo whatsapp di nome LatinaDay selezionando dalla rubrica del telefono una serie di contatti, fino all'utente "'zona". Stampare quanti hanno nel contatto come ultimo carattere la consonante "n" (Ad es. se leggo i contatti: BigoN, MarangoN, BuffoN, ZoniN,…..Zona, devo stampare: contN = 4**)** 

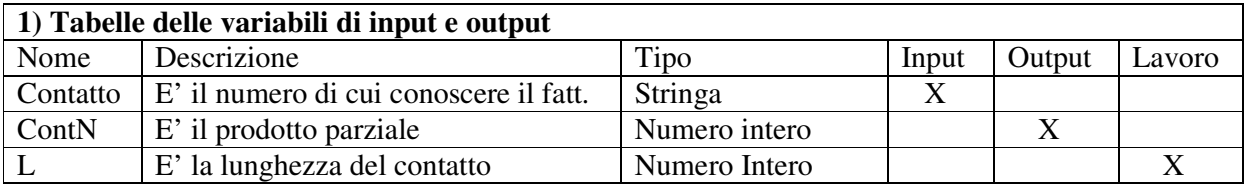

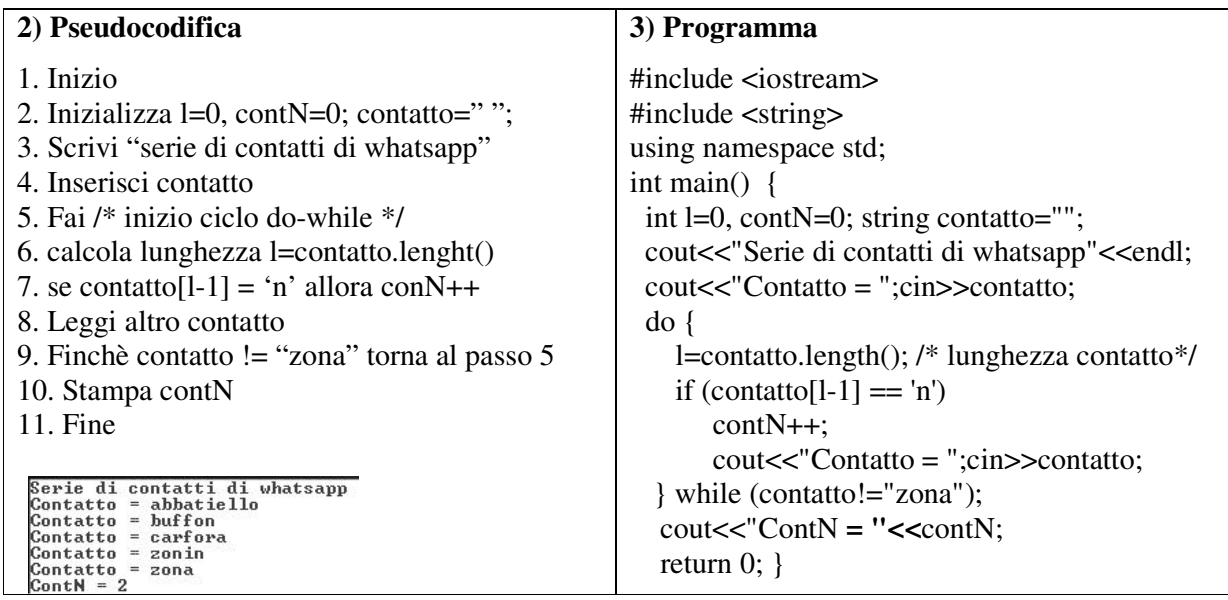

**PROBLEMA 32:** Per una indagine Statistica, leggere una serie di nomi di Supermercati, finchè l'utente non inserisce la parola "STOP". Stampare quanti hanno il nome lungo al massimo 5 caratteri (Ad es. se leggo i nomi: Todis, Sidis, Conad, Deco, Famila, ecc. devo stampare: cont5 = 3)

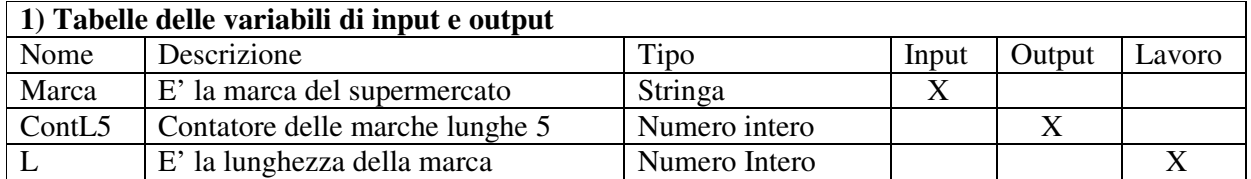

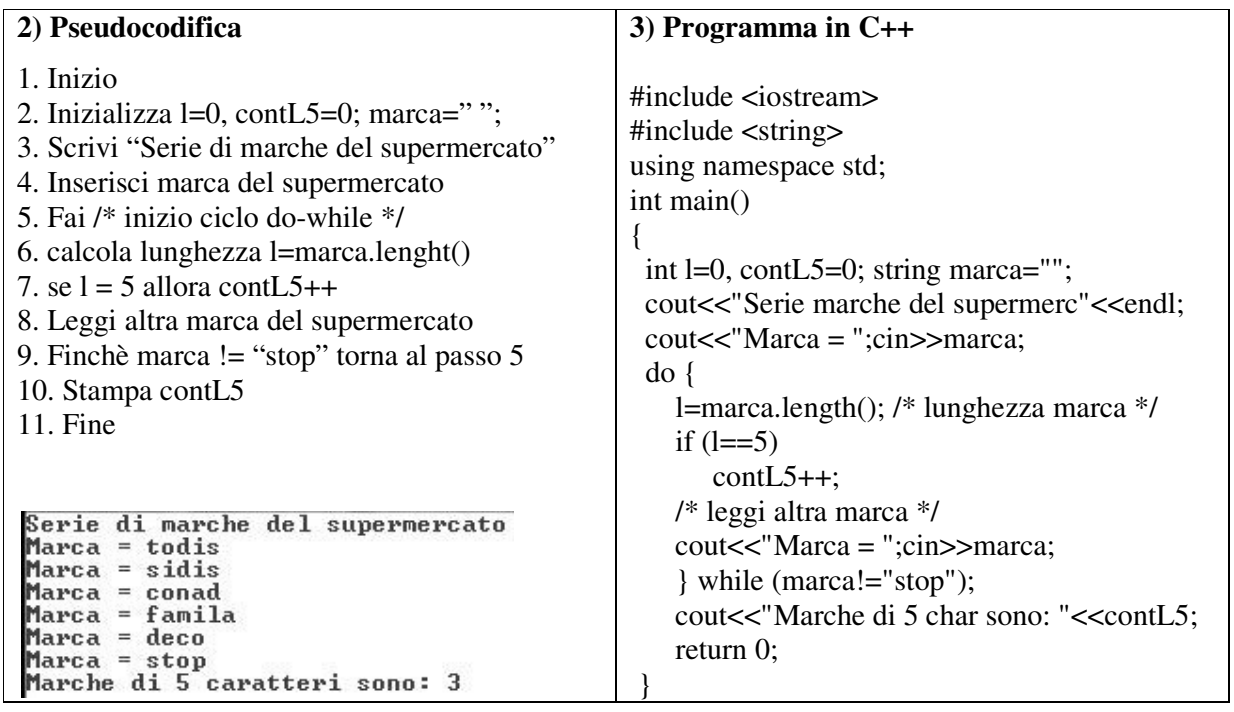

# **ESEMPI DI PROBLEMI CON CONTROLLO DEI DATI DI INPUT CON DO-WHILE**

**PROBLEMA 33.** Leggere N voti di informatica e calcolare il voto medio, vmedio. Assicurarsi che l'utente inserisca una dimensione dei voti N>0 e che voti siano compresi tra 2 e 10 inclusi voti decimali.

#### **Analisi del Problema**

Useremo un primo ciclo do-while per leggere la dimensione N dei voti e per controllare che sia >0. Poi useremo un ciclo for per leggere gli N voti e calcolare il voto medio, con al suo interno un ciclo do-while che controllerà i voti inseriti, nel senso che se l'utente dovesse inserire, nonostante il messaggio di avviso, voti non appartenenti all'intervallo limitato [2, 10], il programma dovrà richiedere il reinserimento dell'ultimo voto inserito.

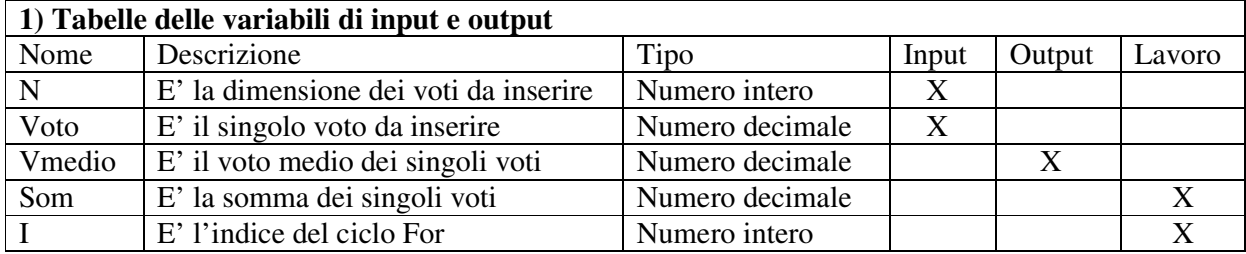

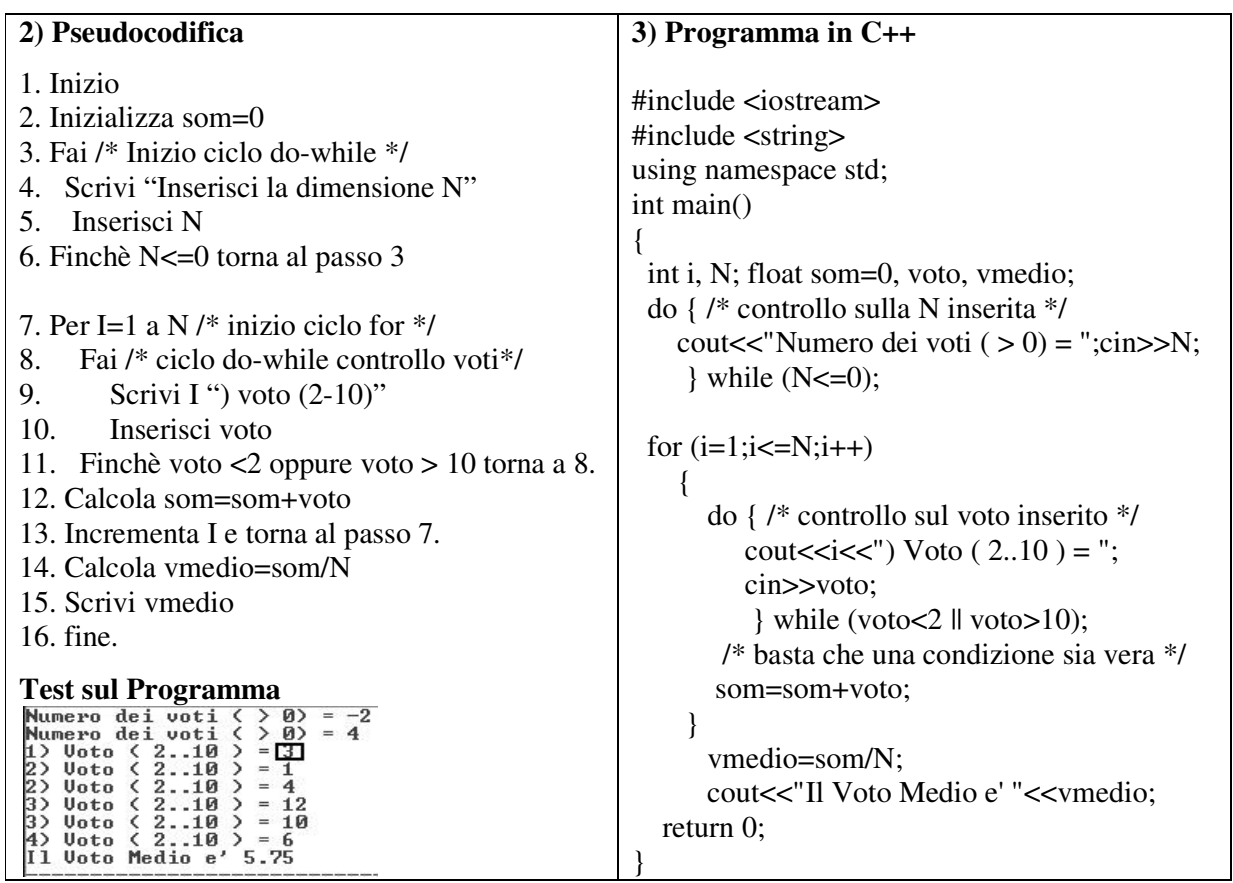

**PROBLEMA 34:** Leggere 10 caratteri minuscoli (charm) dell'alfabeto inglese (26 caratteri) a cui corrispondono nel codice ASCII i numeri da 97-122. Controllare che l'utente non inserisca altri simboli oltre a quelle consentite, utilizzando la funzione int sui caratteri. Contare quanti caratteri sono nel 1 gruppo (a-m) (primi 13 caratteri) cont1g e quanti sono nel 2 gruppo (n-z) cont2g. Oltre alle variabili charm, cont1g, cont2g, usare la variabile asci=int(charm).

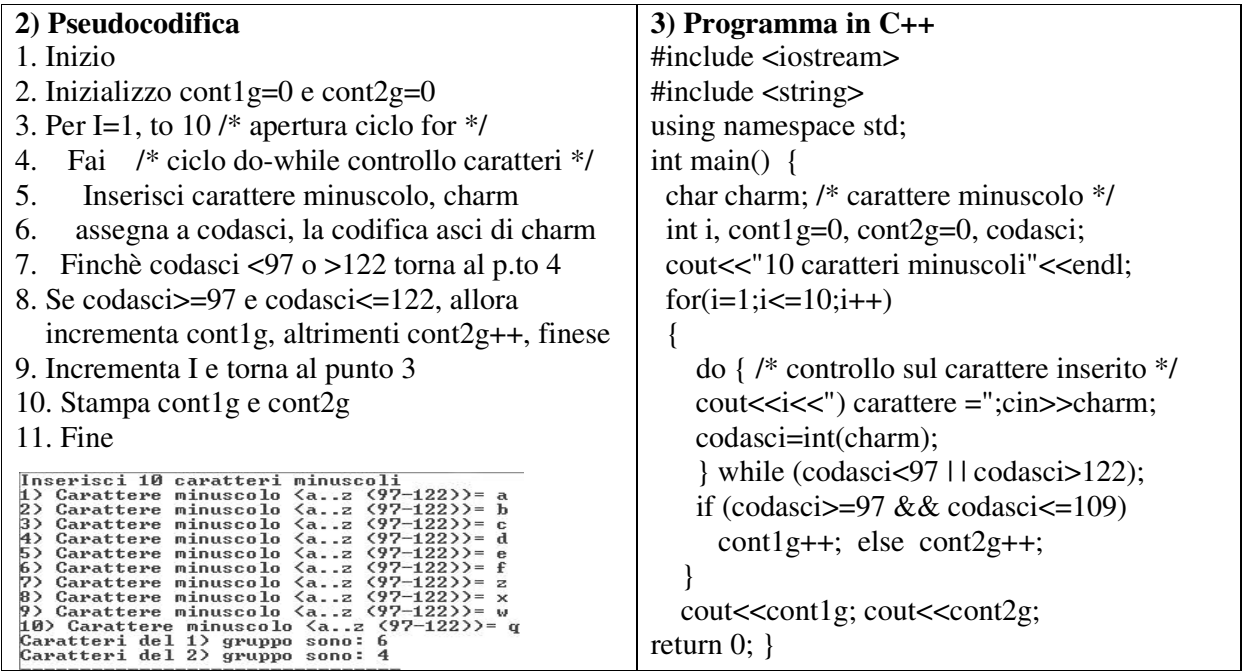